# $ARTITY$  BAILEY Information sheet for Art class

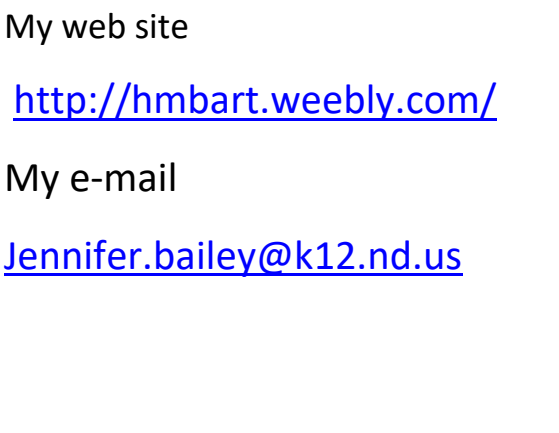

Grading scale  $94 - 100$  A. 87-93 B 78-86 C 70-77 D 69 and below – F

The following are a few of the things we will be working on this year. :

Drawing, perspective, charcoal, Colored Pencil, Crayon, Acrylic and watercolor paint, watercolor pencil, Oil pastels, chalk pastels, scratch art, pen and ink, Art Journaling, sculpture, Clay ceramics, design elements and principles and Art History.

How to turn in your assignments:

All assignments will be turned in via email. Even if you show me over the ITV system, you must take a picture of your work and send it to me via email. It is not turned in unless I have the email.

How to get extra points:

Ask to show your work over the ITV system or email me a picture of progress. Work should be shown at some time. If I see it only at the end in an email ….How do I know that you have done the work?

If you are going to be gone – Let me know and get your work in before you leave.

Daily doodle or draw :

- 1. This is corrected once a week at the end of the week.
- 2. Even if you are gone, this must be handed in on time.

# Grading:

- 1. Daily doodle or draws 20 to 25 points per week.
- 2. Projects points vary
- 3. Test one a quarter
- 4. Classroom behavior and management. IE you must be working on the art work for class – do not have your head buried in a computer.
- 5. You are in charge of your grade
	- a. Watch the due dates that is what the web page is for.
	- b. Hand work in on time.
	- c. The effort and practice you put into your work, will reflect in the grade. IE. If it looks like you threw it together, I will throw you the grade it deserves.
	- d. Late work will lose points.

## Student supplies:

Each student will need

## **Drawing**

A sketch book

pencils: 4H, 6B, 4B 2B (Or a drawing set that has about 4 different drawing grades of pencils.)

Blending stumps or tortillion – 2 or three – size does not matter. (A box of tissues will work if you can't get these.)

Erasers – regular pink eraser -

Kneaded latex eraser – gray / one per student

**Perspective**: 1 plastic T-Square

## **Charcoal drawing:**

A charcoal drawing set of sticks or pencils –

Krylon workable fixative spray can

#### **Colored pencil drawing**:

One pack of colored pencils

#### Crayon drawing:

One pack of crayons

#### **Watercolor pencil painting/drawing**

One pack of watercolor pencils

#### **Watercolor painting:**

One set of water color paints – the school type dry pallet will work

Watercolor paper – a pad of about 30 sheets

One piece of foam core board about 20 x 15 inches large

#### **Markers: for drawing and design**

A set of regular markers –

A black sharpie – fine tip

## **Acrylic painting:**

The following colors: black, white, blue, red and yellow

paint brushes

sea sponge – if possible

2 canvas boards – size 16 x 20

knife painting set – this is optional as a credit card or piece of cardboard can work)

#### **Oil Pastel drawing:**

One set of oil pastels

#### **Chalk pastel drawing:**

One set of chalk pastels

#### **Mounting pictures:**

poster board – about 3

rubber cement

x-acto knife

### **Clay:**

6 lbs of air dry clay

1 wire clay cutter (Optional as a butter knife can be used.)

1 set of clay tools ( Optional as a credit card or cardboard can be used. )

Distance learning or Hybrid – If you are a full distance learner (learning from home – not in school) or if your school goes to a hybrid learning experience, you must join the class via the following.

If you have a student or are a student that is totally distance learning – IE. You are not in a face to face school system but are working at home – here are the links to get into my class.

Below are the links for your classes (via pexip desktop) in the event that they (or you) aren't in school and need to dial in rather.

(Remember that a chrome browser works best. Students can log in as guest with no pin needed) (If you log in, you log in as Host and pin is 1234)

2nd [https://join.nd.gov/1684327](https://join.nd.gov/1683555)

3rd [https://join.nd.gov/1684345](https://join.nd.gov/1683555)

5th [https://join.nd.gov/1684401](https://join.nd.gov/1683555)

6th [https://join.nd.gov/1684423](https://join.nd.gov/1683555)

7th [https://join.nd.gov/1684434](https://join.nd.gov/1683555)